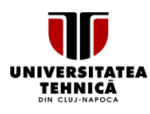

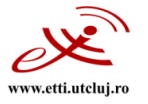

# **FIŞA DISCIPLINEI**

#### 1. Date despre program

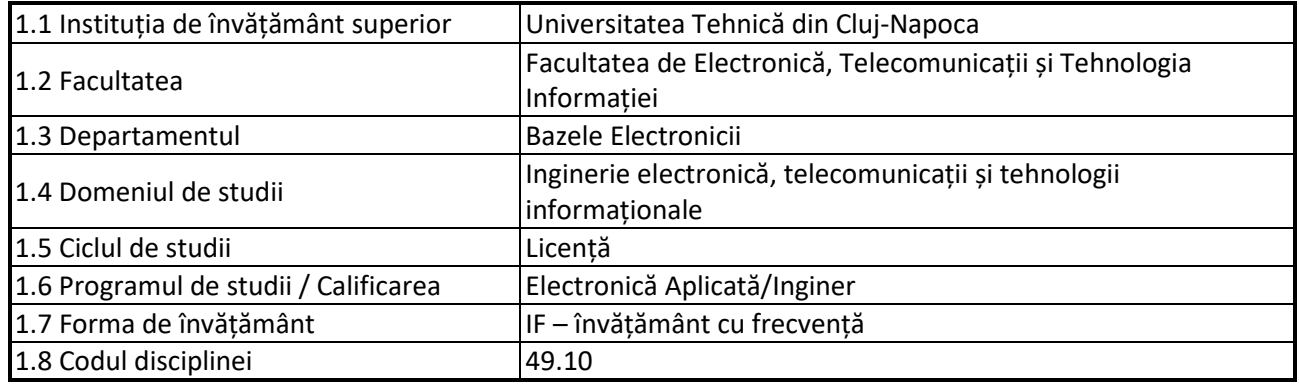

### 2. Date despre disciplină

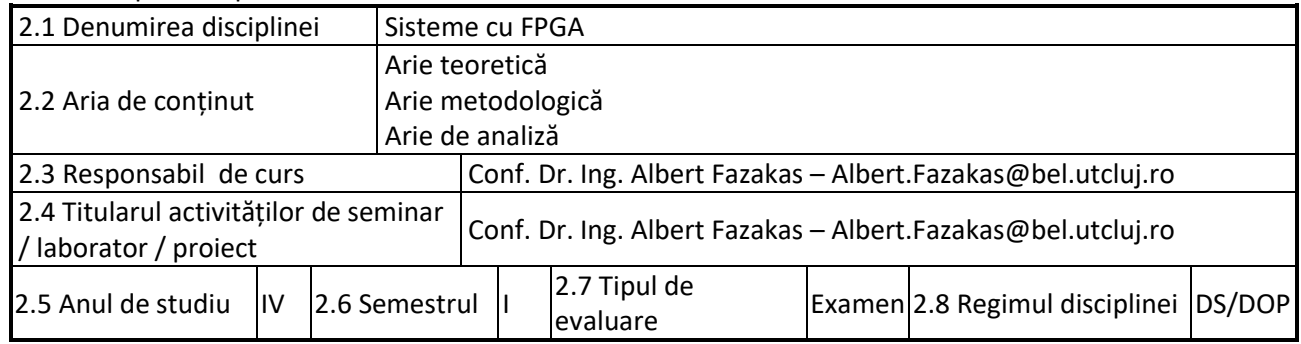

# 3. Timpul total estimat

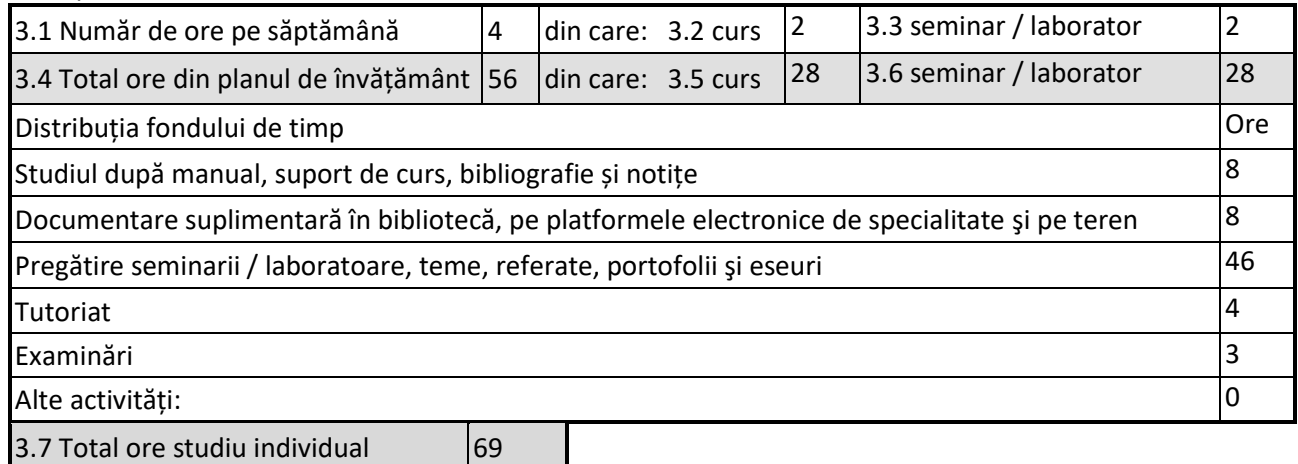

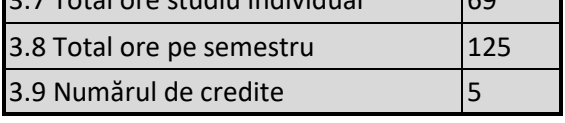

# **4. Precondiții** (acolo unde este cazul)

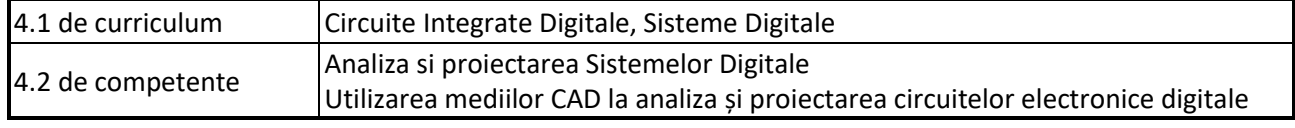

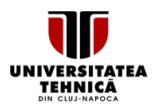

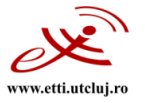

# **5. Condiții** (acolo unde este cazul)

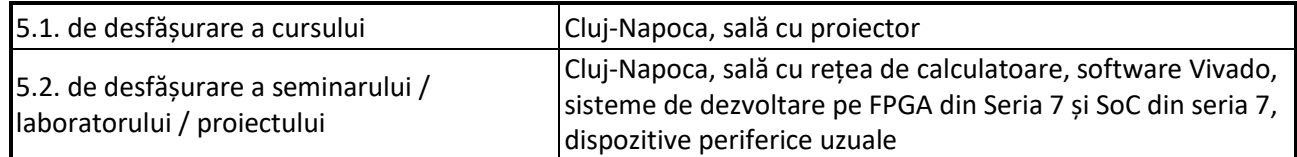

### 6. Competențele specifice acumulate

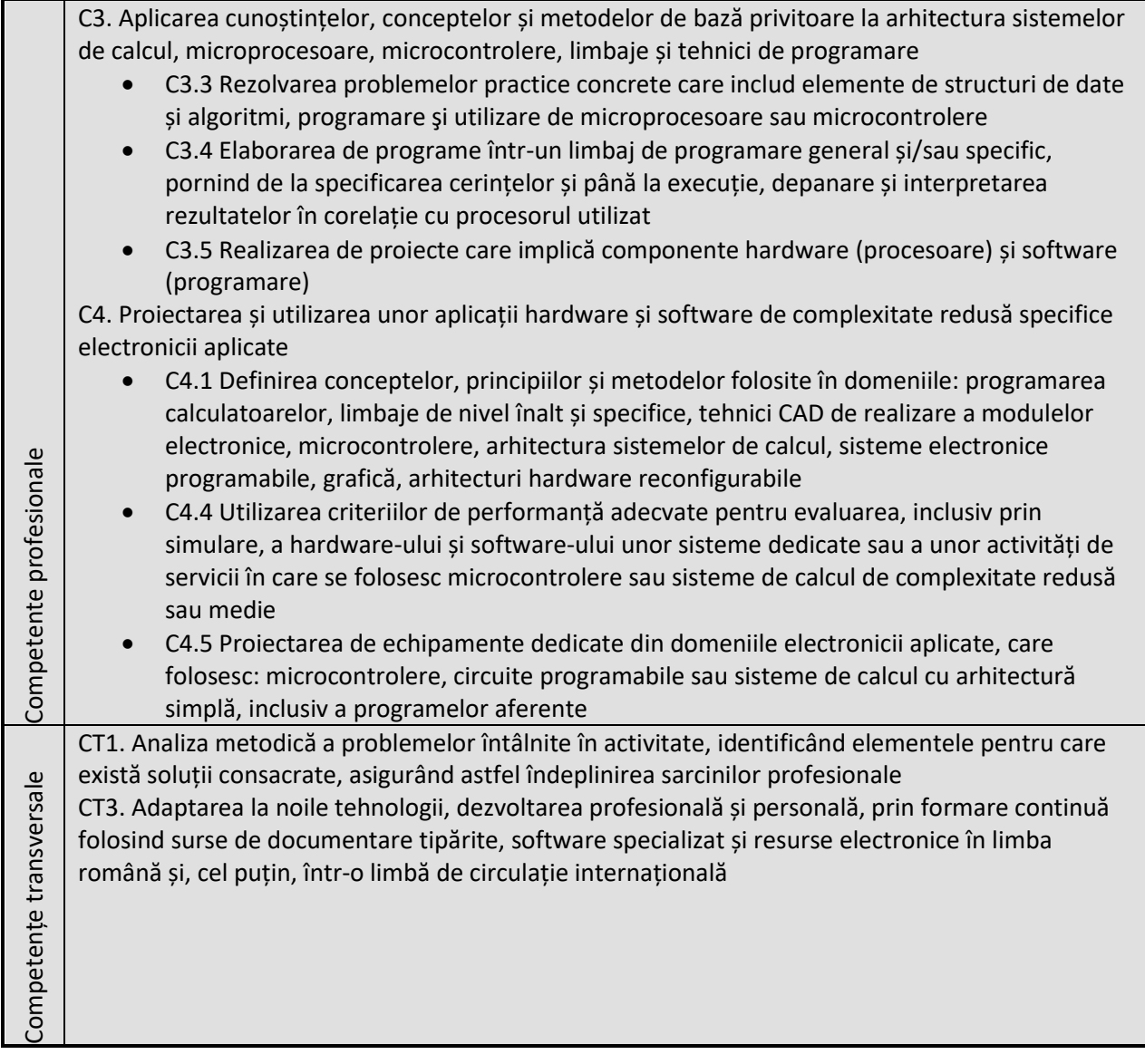

# **7. Obiectivele disciplinei** (reieșind din grila competențelor specifice acumulate)

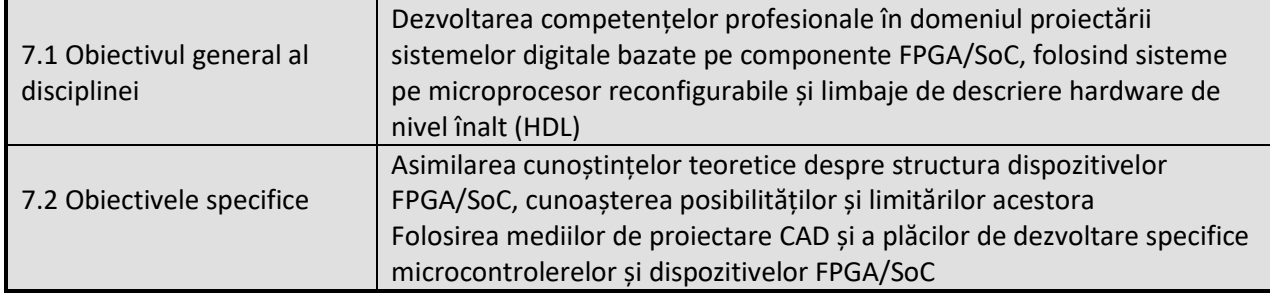

Universitatea Tehnică din Cluj-Napoca • Facultatea de Electronică, Telecomunicații și Tehnologia Informației Str. George Barițiu nr. 26-28, 400027, Cluj-Napoca, Tel: 0264-401224, Tel/Fax: 0264-591689, http://www.etti.utcluj.ro

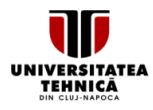

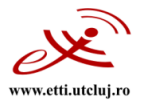

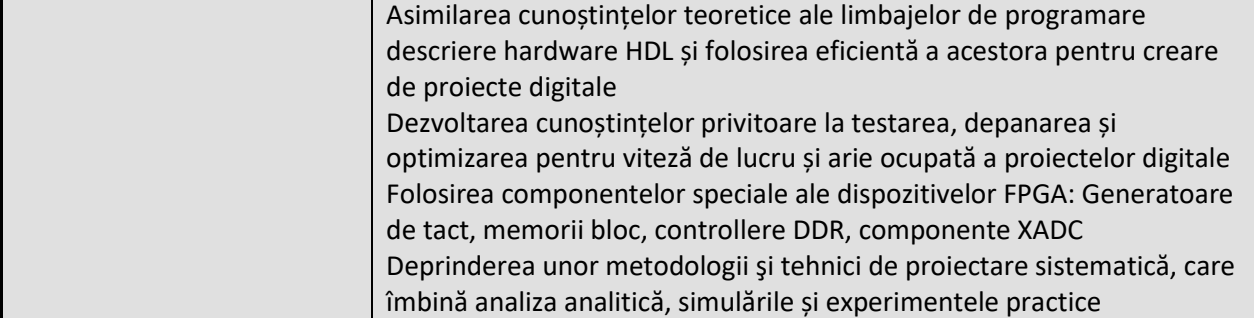

#### 8. Conţinuturi

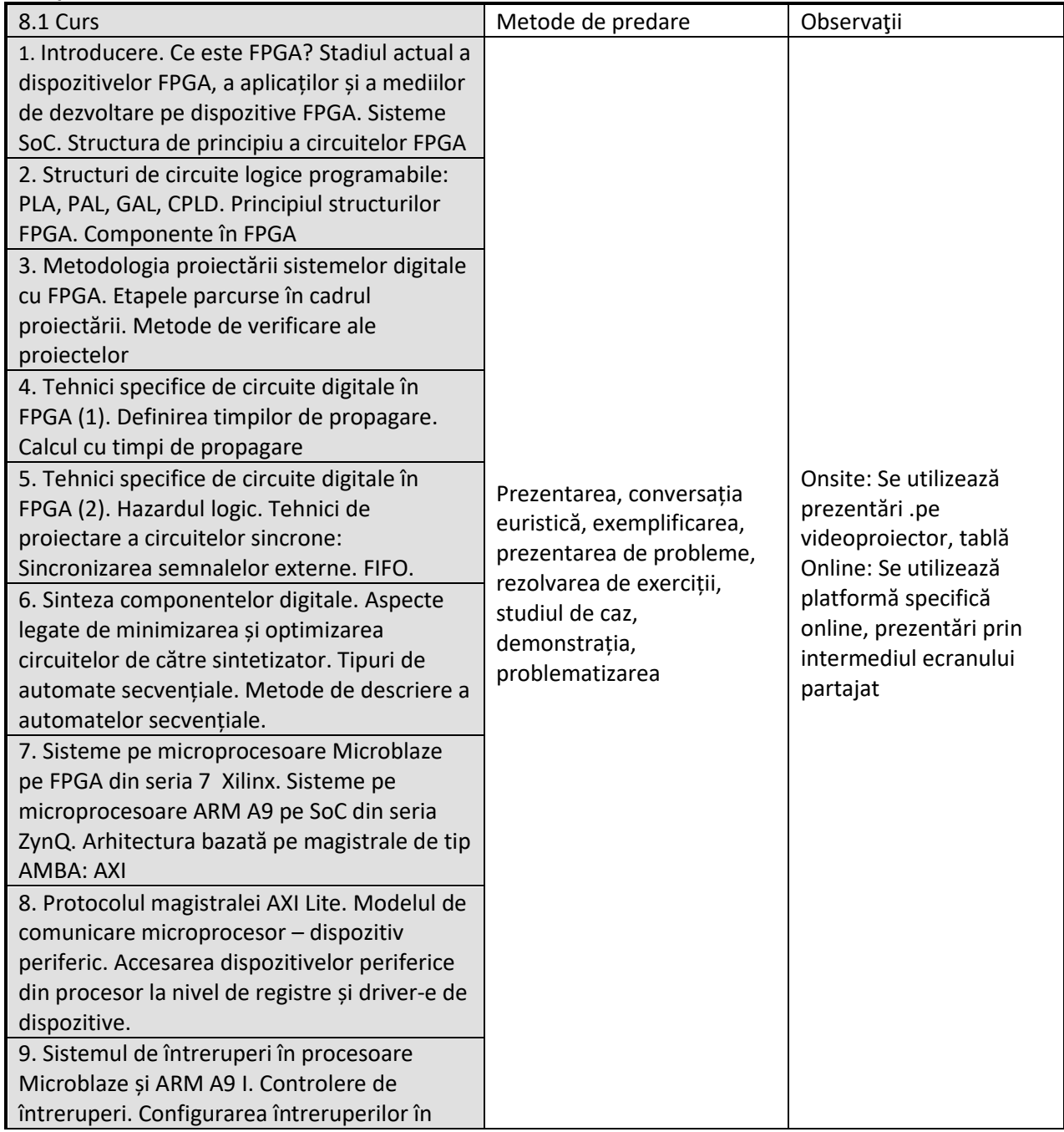

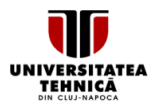

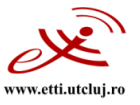

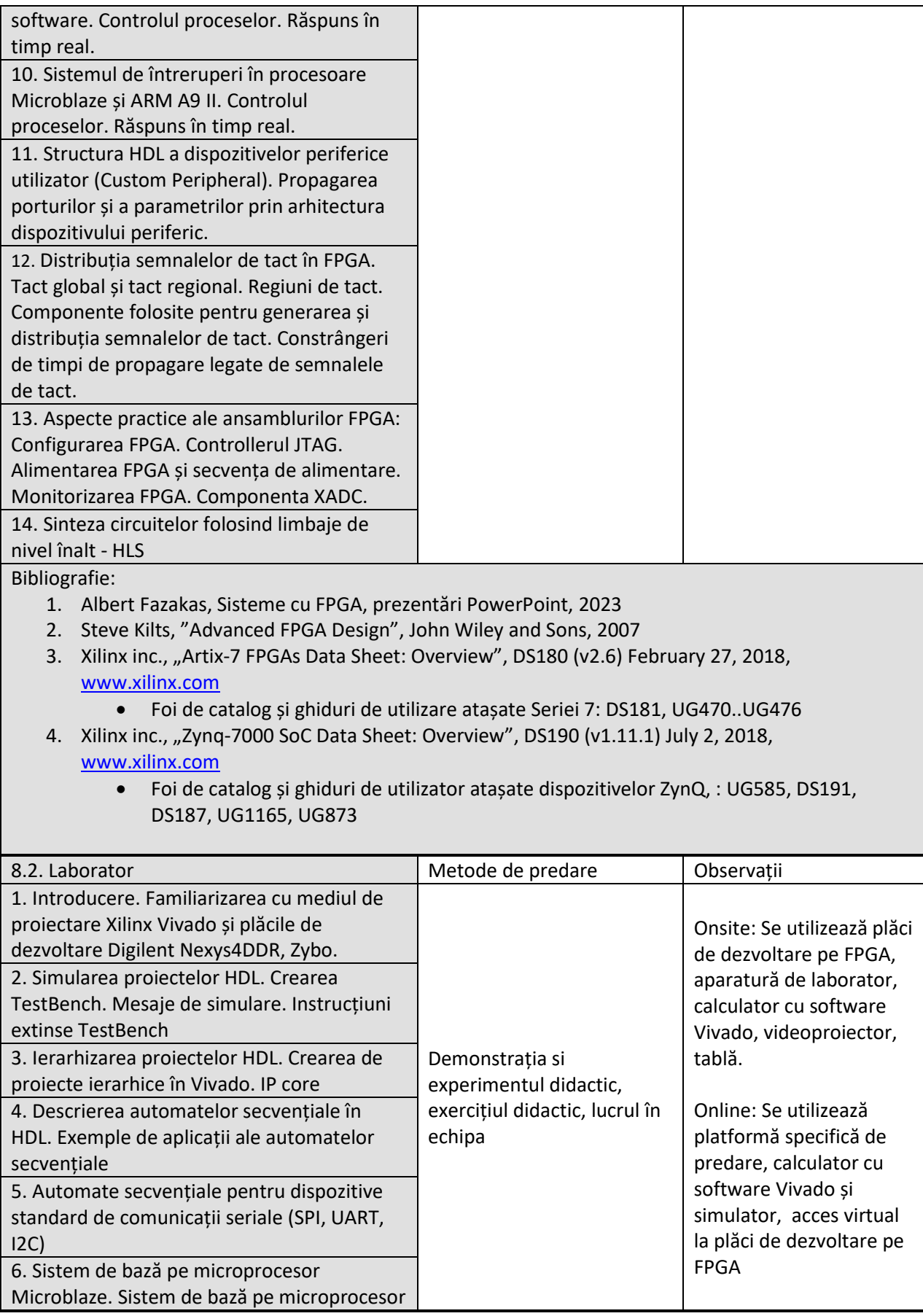

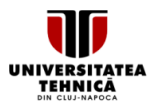

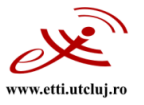

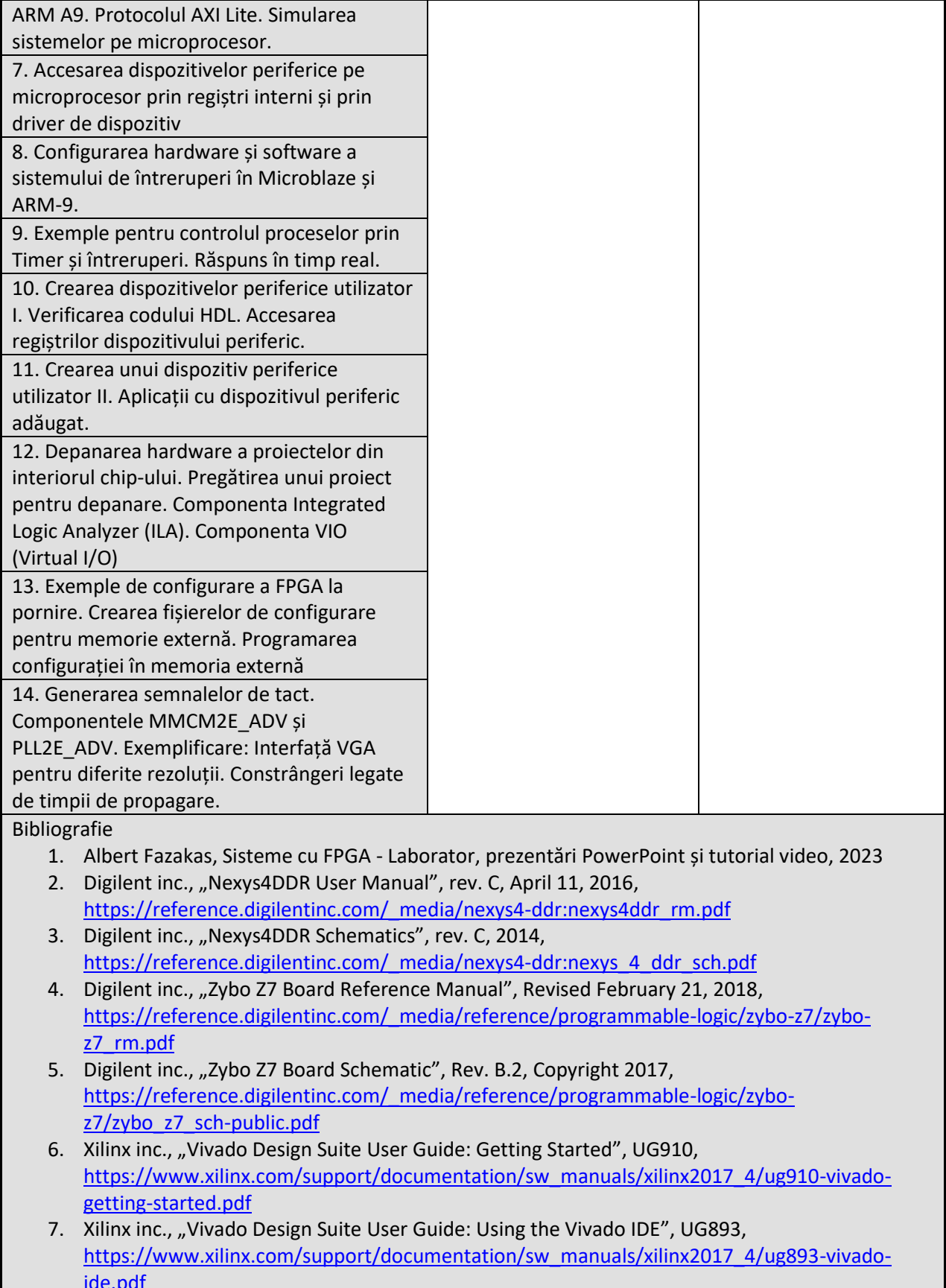

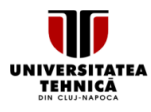

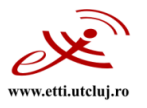

9. Coroborarea conținuturilor disciplinei cu așteptările reprezentanților comunității epistemice, asociațiilor profesionale și angajatorilor reprezentativi din domeniul aferent programului

Conținutul disciplinei și competențele achiziționate corespund așteptărilor organizațiilor profesionale și firmelor de profil la care studenții desfășoară stagii de practică, iau parte la concursuri profesionale în profil și/sau ocupă un loc de muncă, în domeniul proiectării, simulării şi testării sistemelor digitale, în special, implementate pe FPGA, precum și organismelor naționale de asigurare a calității (ARACIS).

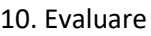

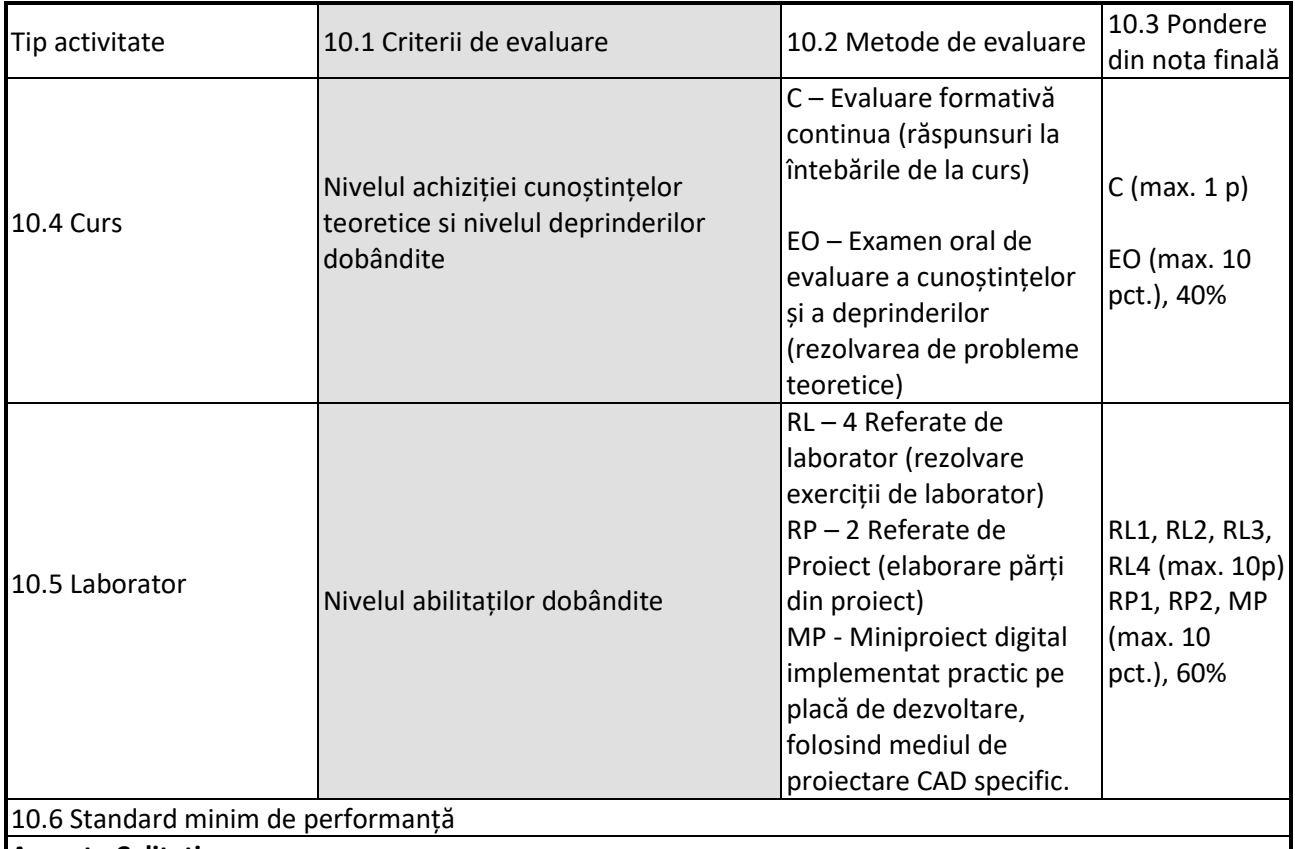

# **Aspecte Calitative:**

Nivel minim de cunoștințe:

- ✓ Principiul circuitelor FPGA și SOC, instrumentele CAD specifice, crearea proiectelor hardware și software
- ✓ Verificarea și depanarea proiectelor

# **Aspecte Cantitative:**

- $\checkmark$  Promovarea referatelor de laborator (RL), note minime: 5
- $\checkmark$  Promovarea proiectului (RP1, RP2, MP) și a examenului oral (EO), note minime: 5
- Nota finală =  $0,4EO + 0,6MP + C$

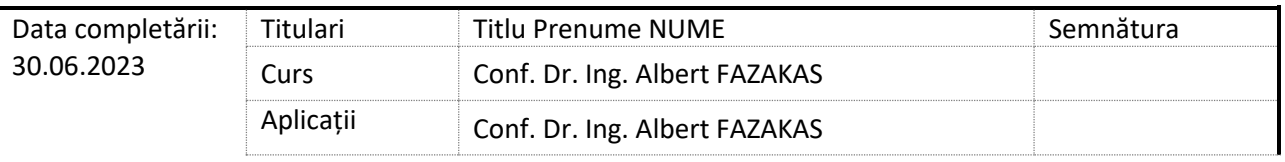

Universitatea Tehnică din Cluj-Napoca · Facultatea de Electronică, Telecomunicații și Tehnologia Informației Str. George Barițiu nr. 26-28, 400027, Cluj-Napoca, Tel: 0264-401224, Tel/Fax: 0264-591689, http://www.etti.utcluj.ro

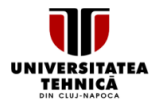

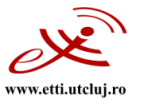

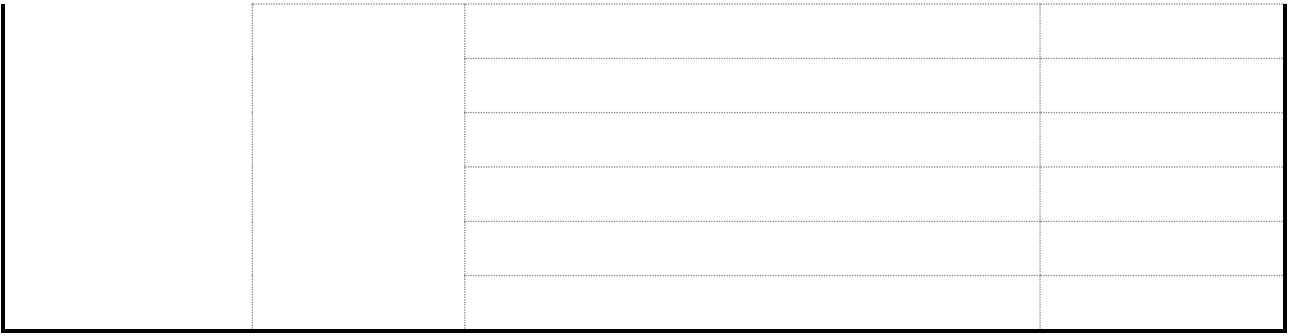

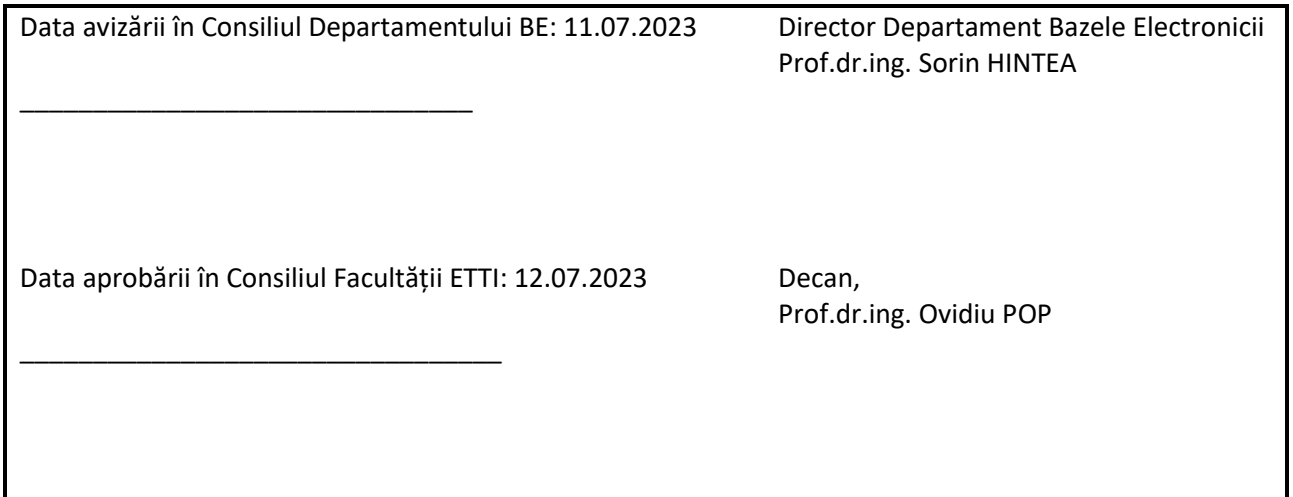